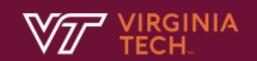

## Subprograms

In Text: Chapter 9

N. Meng, S. Arthur, F. Poursardar

#### Parameters that are subroutines

- In some situations, subroutine names can be sent as parameters to other subroutines
- Only the transmission of computation is necessary,
   which could be done by passing a functional pointer

/IRGINIA TECH<sub>N</sub> 2

## Two complications with subroutine parameters

- Are parameters type checked?
  - Early Pascal and FORTRAN 77 do not type check
  - Later versions of Pascal, Modula-2, and FORTRAN 90 do
  - C and C++ do

# Two complications with subroutine parameters (cont'd)

- What referencing environment should be used for executing the passed subroutine?
  - The environment of the call statement that enacts the passed subroutine(shallow binding)
  - The environment of the definition of the subroutine(deep binding)
  - The environment of the call statement that passed it as an actual parameter(ad hoc binding)

/IRGINIA TECH<sub>3</sub>.

#### function subl() { var x; function sub2() { alert (x); function sub3() { var x; x = 3;sub4(sub2); function sub4(subx) { var x; x = 4; subx(); x = 1;sub3();

## An Example

- For shallow binding, the referencing environment of sub2 is sub4
- For deep binding, the referencing environment of sub2 is sub1
- For ad hoc binding, the referencing environment of sub2 is sub3

## What is the output of alert(x)?

Shallow binding?

Deep binding?

Ad hoc binding?

## Referencing Environment for Subroutine Parameters

- Deep binding and ad hoc binding can be the same when a subroutine is declared and passed by the same subroutine
- In reality, ad hoc binding has never been used
- Static-scoped languages usually use deep binding
- Dynamic-scoped languages usually use shallow binding

### Design Issues for Functions

- Are side effects allowed?
  - Ada requires in-mode parameters, and does not allow any side effect
  - Most languages support two-way parameters, and thus allow functions to cause side effects

/IRGINIA TECH<sub>3</sub>

## Design Issues for Functions (cont'd)

- What types of values can be returned?
  - FORTRAN, Pascal, and Modula-2: only simple types
  - C: any type except functions and arrays
  - Ada: any type (but subroutines are not types)
  - JavaScript: functions can be returned
  - Python, Ruby and functional languages: methods are objects that can be treated as any other object

/IRGINIA TECH<sub>™</sub>

#### Overloaded Subroutine

 A subroutine that has the same name as another subroutine in the same referencing environment, but its number, order, or types of parameters must be different

```
E.g., void fun(float);
void fun();
```

 C++ and Ada have overloaded subroutines built-in, and users can write their own overloaded subroutines

/IRGINIA TECH<sub>™</sub>

#### Generic Subroutine

- A generic or polymorphic subroutine takes parameters of different types on different activations
  - An example in C++

```
template < class Type >
Type max(Type first, Type second) {
   return first > second ? first: second;
}
int a, b, c;
char d, e, f;
...
c = max(a, b);
f = max(d, e);
```

## Generic Subroutine (cont'd)

- Overloaded subroutines provide a particular kind of polymorphism called ad hoc polymorphism
  - Overloaded subroutines need not behave similarly
- Parametric polymorphism is provided by a subroutine that takes generic parameters to describe the types of parameters
- Parametric polymorphic subroutines are often called generic subroutines

/IRGINIA TECH<sub>3</sub>. 12

#### Coroutine

- A special kind of subroutine. Rather than the masterslave relationship, the caller and callee coroutines are on a more equal basis
- A coroutine is a subroutine that has multiple entry points, which are controlled by coroutines themselves

/IRGINIA TECH<sub>a</sub> 13

#### Coroutine

- The first execution of a coroutine begins at its beginning, but all subsequent executions often begin at points other than the beginning
- Therefore, the invocation of a coroutine is named a resume
- Typically, coroutines repeatedly resume each other, possibly forever
- Their executions interleave, but do not overlap

/IRGINIA TECH<sub>3</sub>.

### An Example

- The first time col is resumed, its
  execution begins at the first statement,
  and executes down to resume(co2) (with
  the statement included)
  - The next time col is resumed, its execution begins at the first statement after resume(co2)
  - The third time col is resumed, its execution begins at the first statement after resume(co3)

#### Coroutine

- The interleaved execution sequence is related to the way multiprogramming operating systems work
  - Although there may be one processor, all of the executing programs in such a system appear to run concurrently while sharing the processor
  - This is called quasi-concurrency
- Coroutines provide quasi-concurrent execution of program units

/IRGINIA TECH<sub>a</sub>